## **Excel Shortcuts**

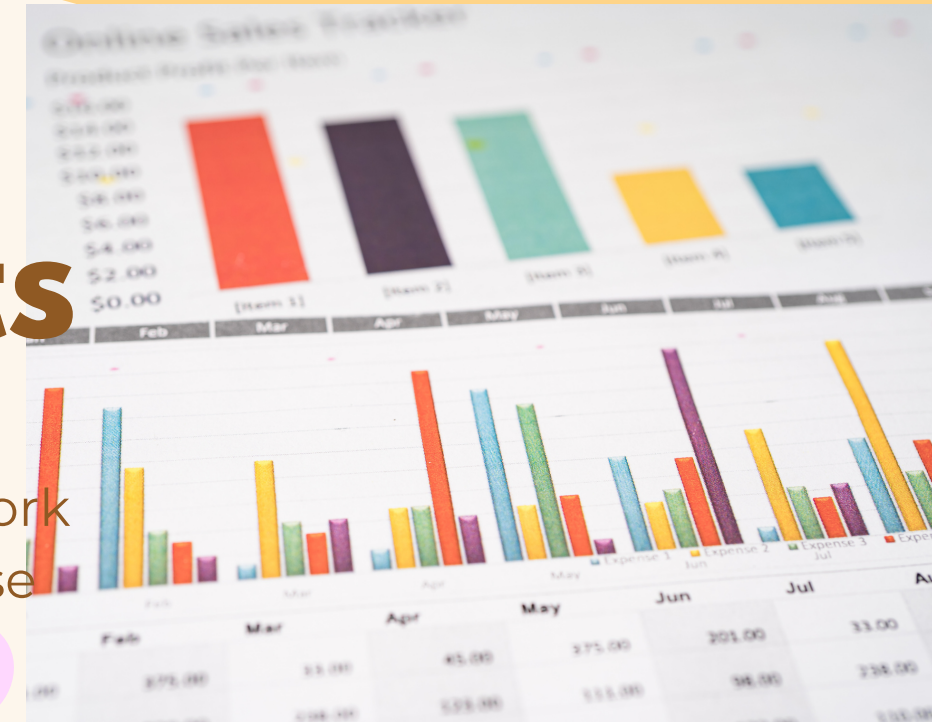

Make all of your excel work more efficient with these essential shortcuts:

**CTRL + Shift + &** ~To place outline boarder around selected cell **CTRL +Shift + \*** ~ To incert current time

**CTRL + 9** ~ To hide rows

**CTRL + 0** ~ To hide columns

**CTRL + Shift + (** ~ To hide rows

**CTRL + Shift + )** ~ To unhide Colums

**CTRL + Enter** ~ To fill the selected cell range with current entry

**CTRL + Spacebar** ~ To select entire row

**CTRL + /** ~ To select cells that dont match the formula

**CTRL + [** ~ To select cells directly referenced by the formula

**CTRL + Shift** + { ~ To select cells directly/indirectly referced by formula

**CTRL + ]** ~ To select cells contain formulas directly reference by the section

**ALT + ;** ~ To select the visible cells in the current selection **Shift + backspace** ~ To select only active cell **CTRL + Shift + Spacebar** ~ To Select entire worksheet